# **escandalo apostas futebol**

- 1. escandalo apostas futebol
- 2. escandalo apostas futebol :betsul bonus de boas vindas
- 3. escandalo apostas futebol :bb et365

### **escandalo apostas futebol**

Resumo:

**escandalo apostas futebol : Descubra a emoção das apostas em bolsaimoveis.eng.br. Registre-se e receba um bônus para começar a ganhar!** 

contente:

há 4 dias·A Blaze apostas já se firmou no mercado brasileiro e vem ampliando escandalo apostas futebol marca no país. Conheça bônus e veja se o site vale a pena.

há 4 dias·Neste artigo você encontra um guia sobre a Blaze apostas. Dessa forma, descubra, passo a passo, como receber o pacote de boas-vindas de até ...

O site de apostas online Blaze oferece o melhor que há no mundo dos jogos de cassino online. Visite o nosso site e desfrute dos jogos da crash, double, ...

A Blaze Apostas Online é uma casa de apostas, com mais de dois anos no mercado. Oferecemos várias opções de jogos online 24 horas por dia!Reclamações·46.16% Jogos·Pesquise antes de comprar...·FAQ

A Blaze Apostas Online é uma casa de apostas, com mais de dois anos no mercado.

Oferecemos várias opções de jogos online 24 horas por dia!

[pixbet sports](https://www.dimen.com.br/pixbet-sports-2024-07-27-id-38679.html)

## **Como criar um aplicativo de apostas de futebol de forma grátis utilizando o AppsGeyser**

Se já sonhava em escandalo apostas futebol ter o seu próprio aplicativo de apostas de futebol, mas achava que era algo difícil de ser realizado? Pensa novamente! Com o /jogo-de-sinucaapostado-2024-07-27-id-31703.pdf, é simples e rápido criar um aplicativo mobile de qualquer tipo, sem qualquer conhecimento de programação. Neste artigo, você vai aprender, passo a passo, como criar o seu aplicativo de apostas de futebol de forma grátis.

#### **1. Tenha uma ideia clara**

Antes de começar a criar o seu aplicativo, é importante que você saiba exatamente o que deseja fazer. Em nosso caso, gostaríamos de criar um aplicativo de apostas de futebol. Tenha claro em escandalo apostas futebol mente quais recursos serão necessários e em escandalo apostas futebol que forma será monetizado o seu aplicativo.

#### **2. Acesse o site do AppsGeyser**

Após ter uma ideia clara do seu aplicativo, acesse o site do /como-funciona-o-esporte-da-sorte-2024-07-27-id-21505.html. Não será necessário se registar no site - basta selecionar a opção para criar um aplicativo de graça.

#### **3. Selecione um modelo de aplicativo (app template)**

O AppsGeyser oferece diferentes modelos de aplicativos para utilizarmos como base. Neste caso, você deve selecionar o modelo de aplicativo que melhor se adeque às apostas de futebol.

#### **4. Defina as configurações do seu aplicativo**

Na quarta etapa, é possível escolher a linguagem do aplicativo, a moeda (nosso caso, o real brasileiro – R\$ –, além do nome e dos ícones.)

#### **5. O seu aplicativo está pronto**

Após finalizar as etapas acima, o seu aplicativo de apostas de futebol está pronto para ser publicado e compartilhado com outras pessoas. É possível baixar o aplicativo em escandalo apostas futebol diferentes formatos, tais como APK, HTML ou QR code.

#### **"E se eu quiser gerar algum lucro?"**

O AppsGeyser oferece diferentes maneiras de gerar receita do seu aplicativo, como por exemplo, publicidade, compras dentro do aplicativo, entre outras.

#### **Conclusão:**

Criar um aplicativo de apostas de futebol usando o AppsGeyser é algo simples e rápido, sem a necessidade de nenhum conhecimento avançado de programação. Além disso, oferece diferentes maneiras de gerar receita do seu aplicativo. Tente-o agora e compartilhe o seu aplicativo com o mundo!

### **escandalo apostas futebol :betsul bonus de boas vindas**

o um gol ou se não o farão.... 2 Over/Under. Este tipo de aposta pode funcionar a seu vor se você escolher uma figura menor como escandalo apostas futebol referência.... 3 Aposta de Dupla Chance.

4 Aposte em escandalo apostas futebol Tempos Parciais... 5 Minutos para Marcar. A maioria dos apostadores

á ouvido falar de arbitragem, mesmo que não tenham certeza do que isso significa.... 2

### **escandalo apostas futebol**

#### **escandalo apostas futebol**

Os aplicativos de apostas são uma ótima maneira de ganhar dinheiro, mas é importante escolher o aplicativo certo. Existem muitos aplicativos diferentes disponíveis, por isso é importante pesquisar e encontrar o que melhor se adapta às suas necessidades.

Ao escolher um aplicativo de apostas, é importante considerar os seguintes fatores:

- Variedade de mercados disponíveis
- Odds oferecidas
- Recursos disponíveis (como streaming ao vivo, apostas ao vivo e cash out)
- Bônus e promoções oferecidos
- Atendimento ao cliente

Depois de considerar esses fatores, você pode começar a pesquisar diferentes aplicativos de apostas. Existem muitos recursos online que podem ajudá-lo a encontrar o aplicativo certo para você.

Uma vez que você tenha escolhido um aplicativo de apostas, é importante usá-lo de forma responsável. Defina um orçamento e cumpra-o. Nunca aposte mais do que você pode perder. Se você seguir estas dicas, poderá aumentar suas chances de ganhar dinheiro com aplicativos de apostas.

#### **Conclusão**

Os aplicativos de apostas podem ser uma ótima maneira de ganhar dinheiro, mas é importante escolher o aplicativo certo e usá-lo de forma responsável.

#### **Perguntas frequentes**

- Quais são os melhores aplicativos de apostas?
- Como escolher o aplicativo de apostas certo para mim?
- Como usar aplicativos de apostas de forma responsável?
	- Melhores aplicativos de apostas

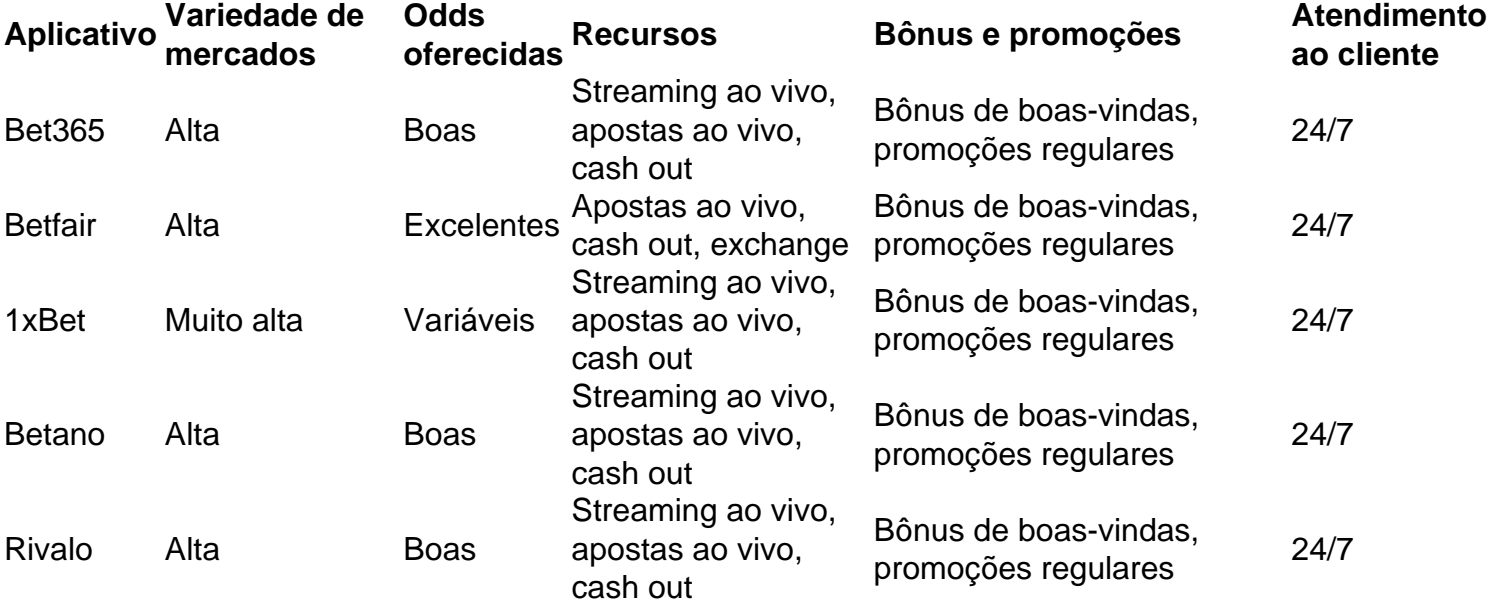

# **escandalo apostas futebol :bb et365**

Depois que seu lado ganhou o lance na quarta-feira (AEST), Adam Zampa (4-12) foi novamente a atração principal, já Austrália desconsiderou Namíbia por apenas 72 corridas -o menor total qualquer um dos lados postou escandalo apostas futebol uma T20I contra Australia. De lá, Travis Head (34no) marcou o topo com a batida como Austrália (74-1) postou escandalo apostas futebol perseguição corrida mais rápido bem sucedido escandalo apostas futebol um T20I. Skipper Mitch Marsh (18nô), atingiu as corridas vencedoras para quatro passado cobertura extra profunda após apenas 34 entregas ".

"Eu pensei que foi um ótimo desempenho da nossa equipe de boliche, queremos tentar pegar os primeiros wickets", disse Marsh. "Houve uma pequena oscilação lá fora é lindo e todo o jogo tem performance profissional."

A Austrália agora terminará no top dois do Grupo B, o que significa jogar na fase Super Oito da competição independentemente dos resultados de domingo contra a Escócia. Termine os primeiros-dois escandalo apostas futebol seu grupo e as semifinals para 2024 avançarão até às

meias finalistas eliminatórias!

"Vai ficar muito ocupado depois daquele jogo contra a Escócia. Vamos gerir o maior número de pessoas possível nos próximos dias", disse Marsh após Mitch Starc ter descansado da vitória na Namíbia com dor no bezerro, que foi um dos maiores sucessos do Mundial escandalo apostas futebol África e tem sido uma das mais fortes apostas para os jogadores europeus durante as próximas semanas."

Antes do confronto no Estádio Sir Vivian Richards, o menor total que uma equipe havia postado contra a Austrália escandalo apostas futebol um T20I foi de 73 por Bangladesh na edição 2024 da competição. Mas Namíbia caiu para 17-3 ao final dos jogos e estava sob controle depois disso : apenas capitão Gerhard Erasmus (36 das 43 entregas) conseguiu começar com isso! David Warner fez um rápido início na resposta da Austrália.

{img}: Jan Kruger-ICC/ICICC /Getty {img} Imagens

Jogador do jogo para um segundo game escandalo apostas futebol execução, o spinner Zampa se tornou a primeira australiana de 100 T20I wickets quando ele jogou Bernard Scholtz por uma segunda bola pato com última entrega da escandalo apostas futebol magia. Veio depois que Zane Green (um) lbw 32 anos preso e atraiu David Wiese(uma), na busca Josh Hazlewood no fundo deixar Namíbia sob todos os tipos 31-6;

Foi sempre preciso paceman Hazlewood (2-18) que tinha colocado carnificina escandalo apostas futebol movimento durante o powerplay como Namíbia perdeu 3-1 no espaço de 10 bolas. Os abridores Niko Davim (dois a partir das sete esferas), e Michael van Lingen (10 fora dos dez anos, ambos sugaram entregas para Glenn Maxwell na parte traseira com Jan Frylinck (1a). Quando o salvador Erasmus da Namíbia esquiou Marcus Stoinis (2-9) para Maxwell, a Namibia estava quase terminada escandalo apostas futebol 72-9 e os australiano de todos tinha um quarto problema – igual por mais jogador num jogo das entradas do Mundial. A vitória apareceu uma formalidade dos Australianos depois que eles jogaram na NAMIBI no 17o lugar! David Warner (20) fez um começo rápido ao bater Wiese por três fronteiras consecutivas no segundo, apenas para acertar a próxima bola do paceman com Ruben Tempelmann. Tendo sobrevivido por pouco a uma tentativa de fuga no primeiro tempo, Head pegou onde Warner parou e seus sete limites para esta noite apenas um curto do total da equipe namibiana inteira. Marsh clubbed adolescente rápido Jack Brassell durante 14 corridas através das primeiras quatro bolas dos sextos tempos over (terminando as coisas escandalo apostas futebol grande estilo).

Author: bolsaimoveis.eng.br Subject: escandalo apostas futebol Keywords: escandalo apostas futebol Update: 2024/7/27 17:34:21